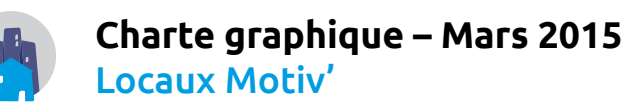

## **2 versions pour le logo**

à utiliser selon le contexte, en respectant les proportions du logo, sans fond. **Version horizontale à privilégier si possible.** Garder une aération autour du logo (rien à moins de 6 mm) et à lui conserver une taille minimale raisonnable. Le symbole seul peut être utilisé comme avatar ou en rappel.

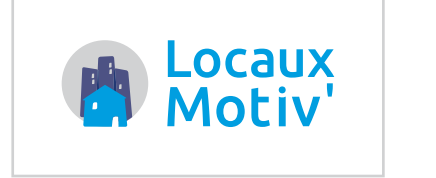

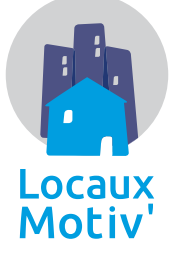

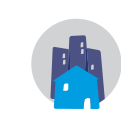

## **4 couleurs à utiliser**

Les couleurs dominantes sont le bleu foncé et le bleu clair. **Attention**, le bleu clair est moins lisible pour les textes. Evitez particulièrement bleu clair sur bleu foncé. Le orange est à utiliser en appui, par petites touches, et sur fond blanc de préférence.

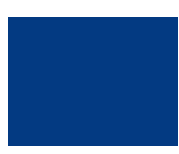

**Bleu foncé**  $C: 99 M: 88 J: 10 N: 2$ RVB : 41, 55, 131 Hex : #293783

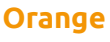

C : 0 M : 50 J : 97 N : 0 RVB : 242, 148, 2 Hex : #F29402

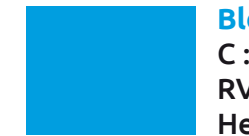

**Bleu clair** C : 100 M : 0 J : 0 N : 0 RVB : 0, 159, 227 Hex : #009FE3

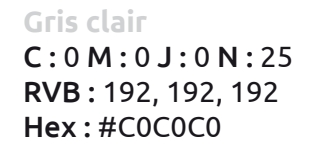

## **1 police de caractère**

La police Ubuntu est libre et disponible én téléchargement sur font.ubuntu.com

Elle existe en 4 graisses : light, regular, medium et **bold**, et bien sûr *leurs déclinaisons respectives en italique*. C'est une police moderne, libre, lisible, accentuée et localisée, et utilisable aussi bien pour des titrages que des textes.

## **Les titres de section pourront être en Bold, 14pt**

Elle se lit idéalement pour des textes en Regular, 11pt. Les graisses light et medium peuvent être utilisées pour nuancer un élément.

Conserver un écart de 3pt entre paragraphes, et de 6pt après un titre.

D'autres déclinaisons existent (Ubuntu Title par exemple). Elles ne sont pas utilisées dans la présente charte.